# CONNEXION COMPAS : INSPECTEUR

**Adresse à saisir sur votre ordinateur à l'aide du navigateur Mozilla Firefox :**

# **<https://webint.in.ac-paris.fr/arena>**

En dehors du rectorat, vous devez vous connecter en vpn (CISCO) avec votre clé otp (vous avez eu normalement la documentation lors de la remise de votre clé otp) et ensuite vous connecter à l'adresse suivante :<https://webint.in.ac-paris.fr/arena>

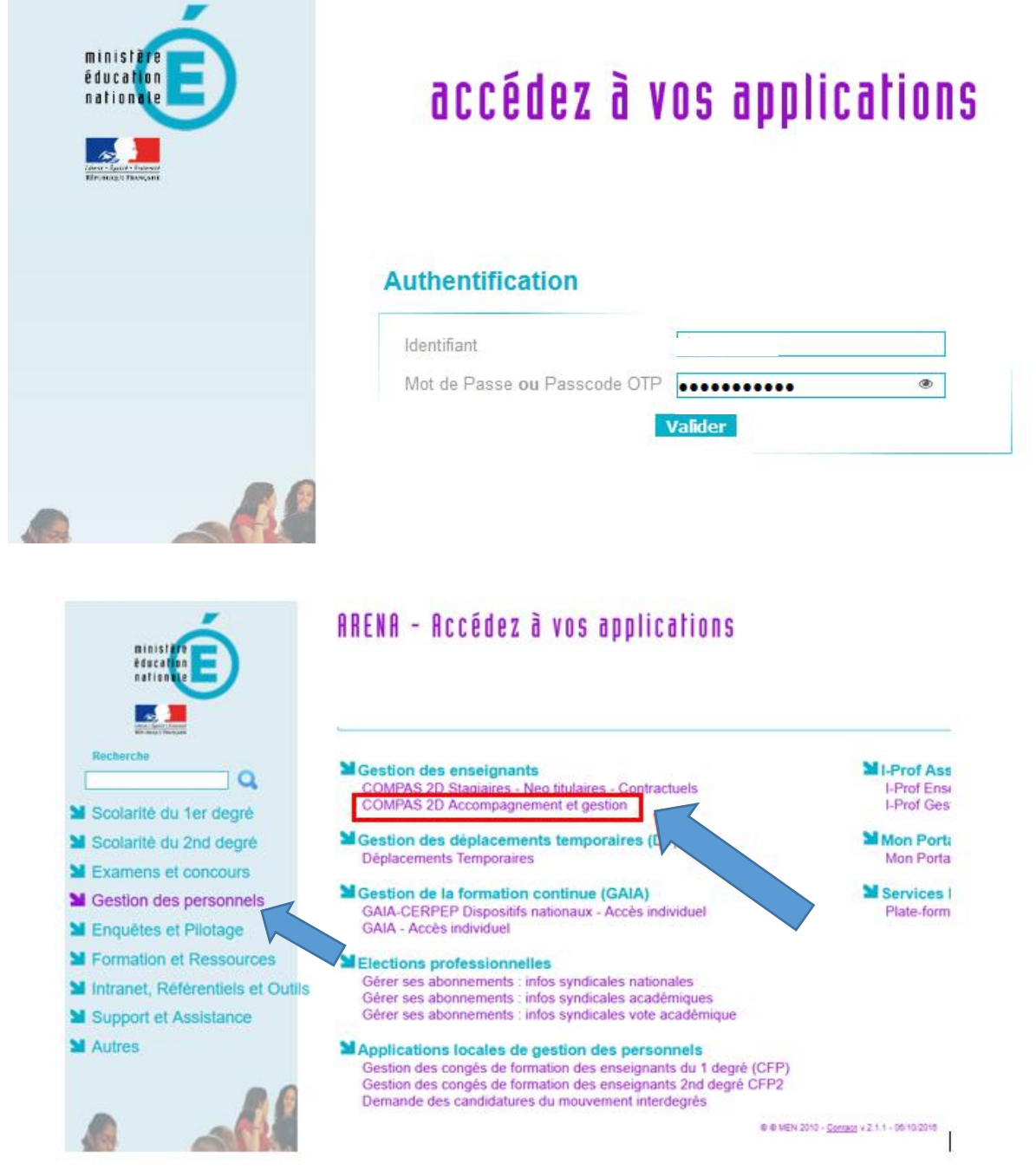

Mode Opératoire Inspecteur académique COMPAS DSI Paris

#### *Cliquer sur « Gestion des personnels – Gestion des enseignants - COMPAS 2D Accompagnement et gestion*

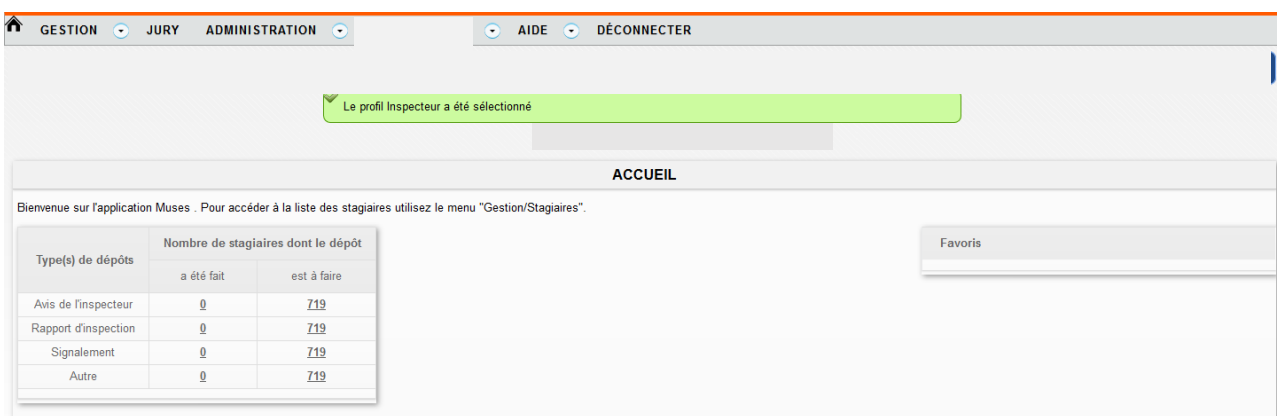

- *Cliquer sur GESTION*
- *Stagiaires*
- $⇒$  Sélectionner le nom de votre stagiaire en cliquant sur le nom indiqué dans la *première colonne ».*

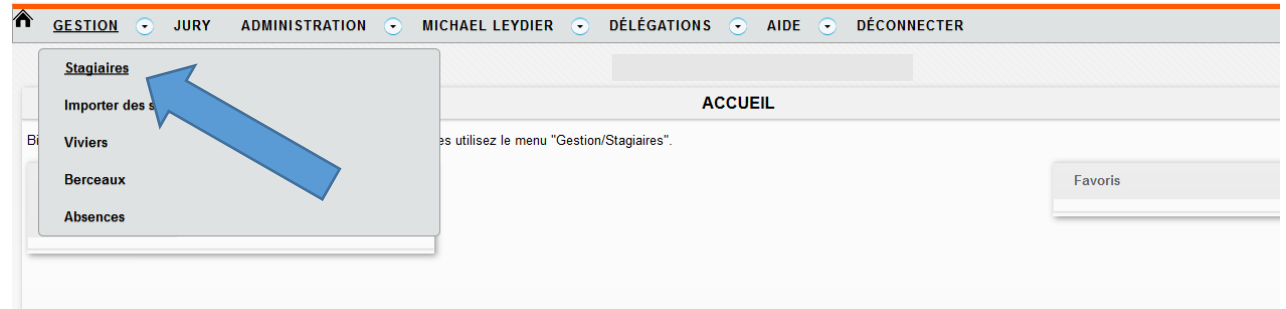

**→ Si la liste des stagiaires ne correspond pas, veuillez cliquer sur FILTRER et** choisir la rubrique AFFECTATION - choisir la DISCIPLINE souhaitée et cliquer *sur FILTRER en bas à droite.*

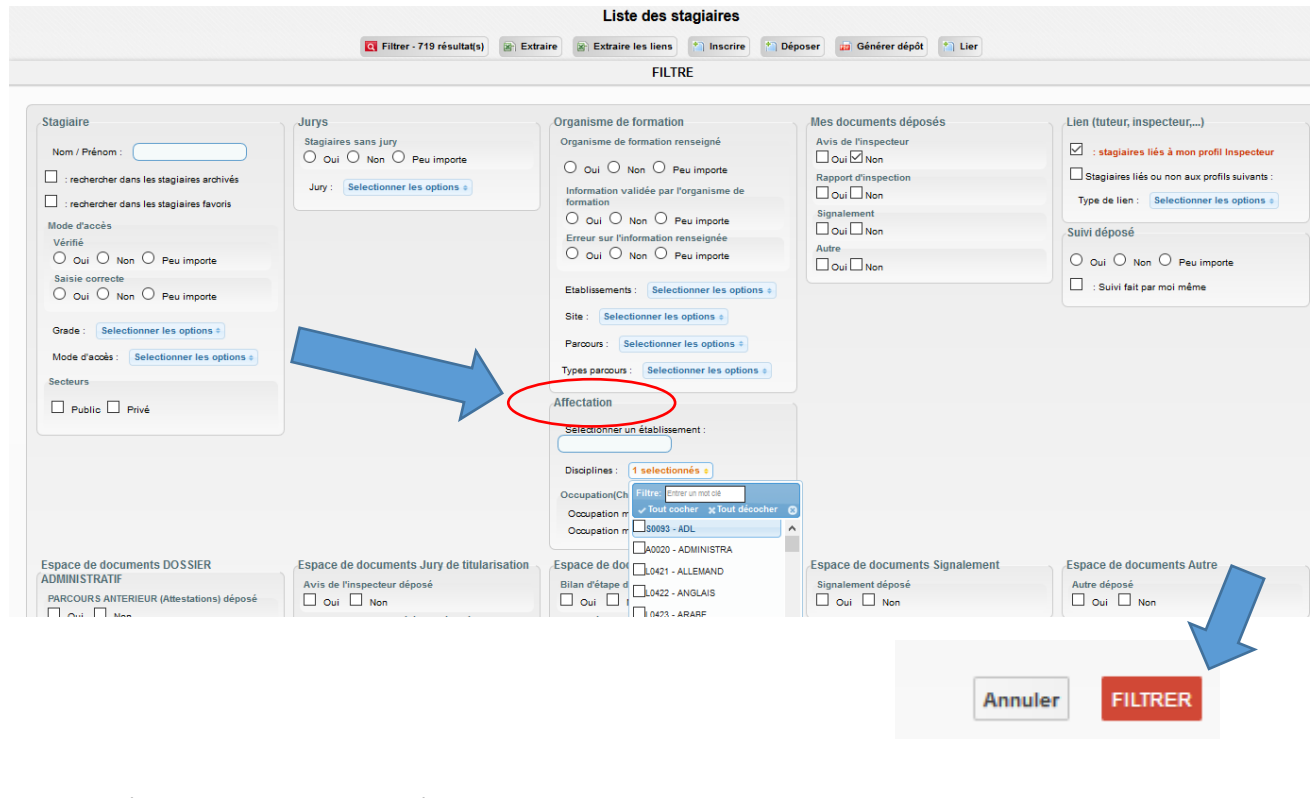

Mode Opératoire Inspecteur académique COMPAS DSI Paris

- *Cliquer sur VOS DOCUMENTS*
- *Sélectionner*
	- *- soit Jury de titularisation : avis de l'inspecteur*
	- *- soit Rapport d'inspection*
	- *- soit Signalement*
	- *- soit Autre*
- *Cliquer sur DEPOSER*

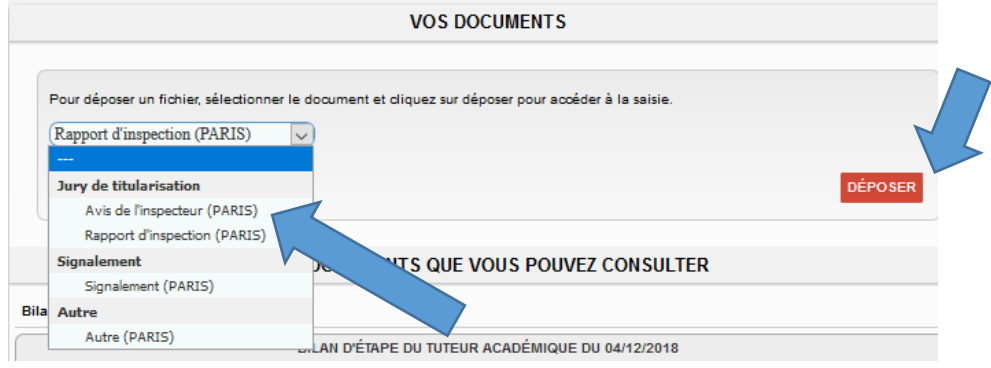

## **Pour l'avis de l'inspecteur :**

 *Compléter les différentes rubriques du document AVIS DE L'INSPECTEUR : attention vous êtes limités en nombre de caractères*

 Attention pour des raisons de sécurité, vous disposez de **30 minutes pour compléter le bilan**. Nous vous encourageons à cliquer régulièrement sur **ENREGISTRER LE BROUILLON** (en bas de l'avis) afin d'éviter de perdre les données que vous avez saisies. Autre solution, vous saisissez l'ensemble des données sur un traitement de texte et vous faites du copier coller.

*Cliquer sur VALIDER*

## *Pour le rapport d'inspection, signalement ou autres :*

- *Cliquer sur la rubrique Fichier à déposer – PARCOURIR et déposer le fichier réalisé*
- *Cliquer sur VALIDER*

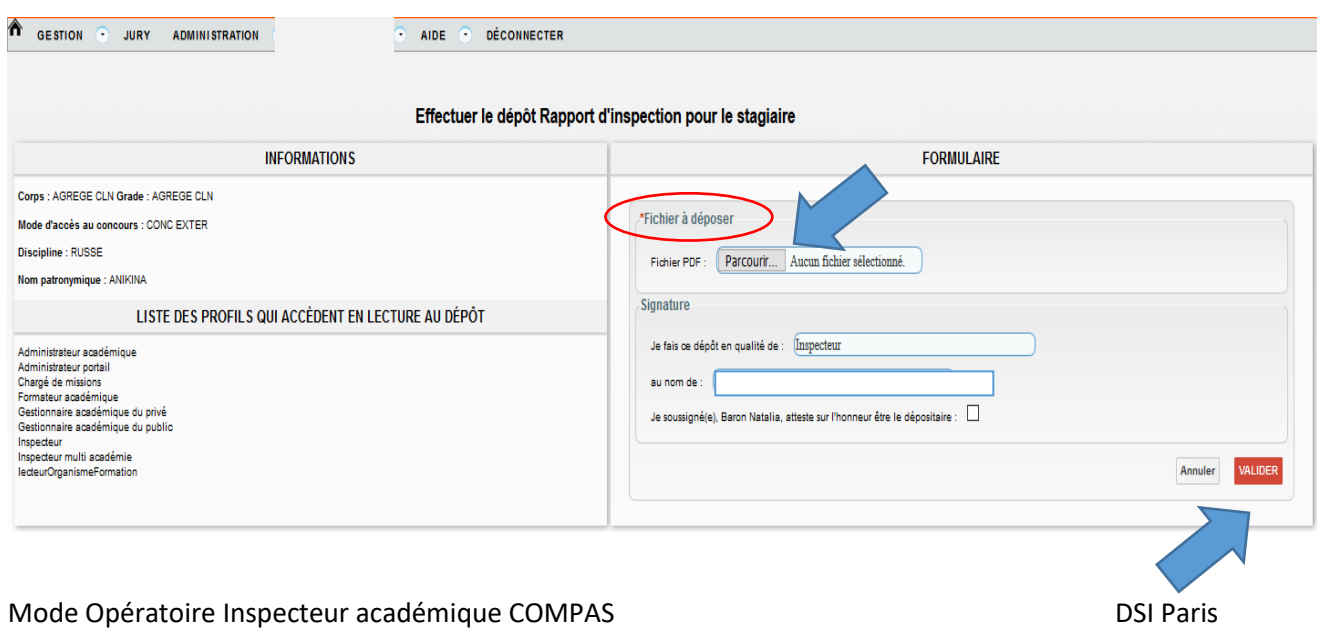

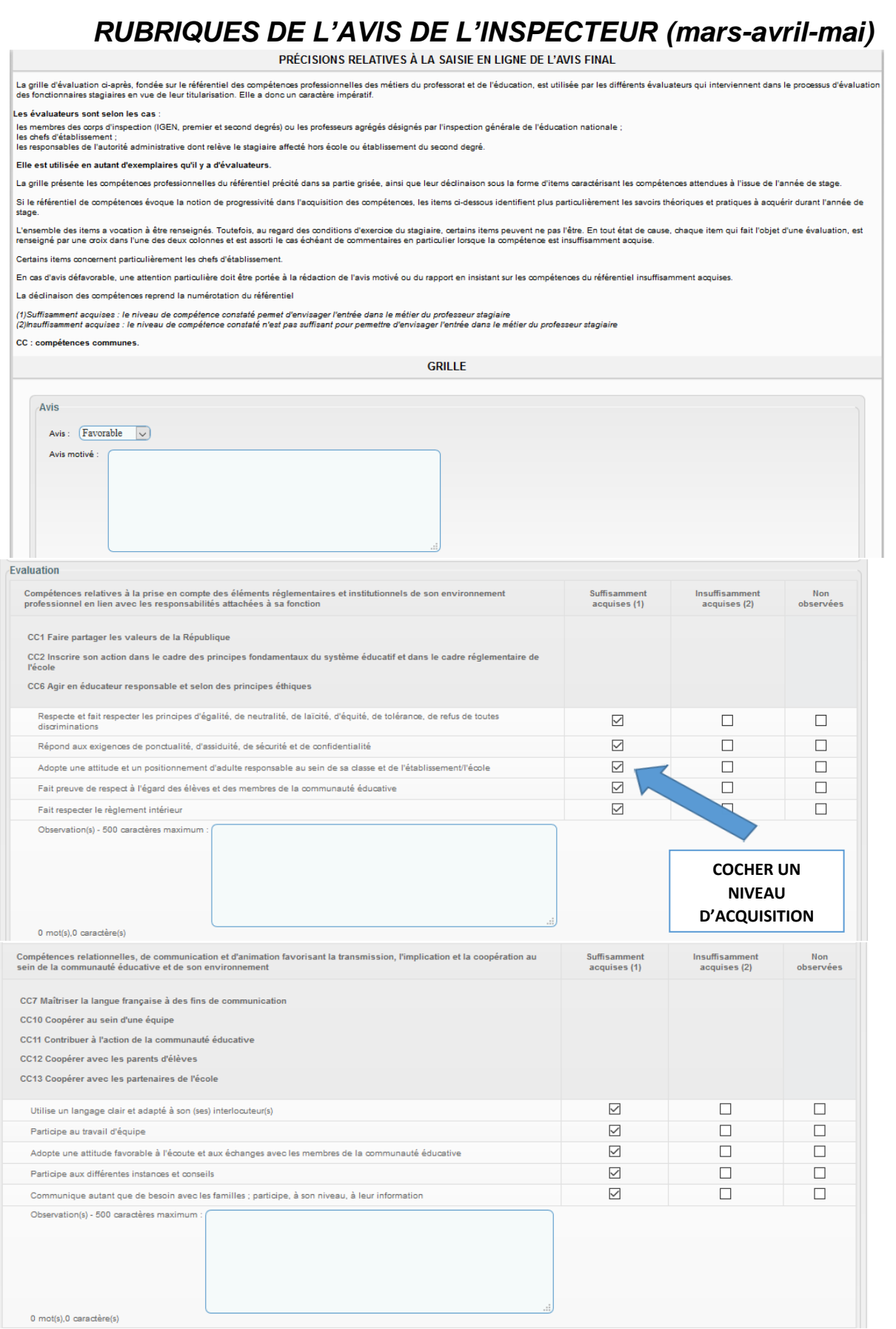

Mode Opératoire Inspecteur académique COMPAS de la component de la paris de la paris

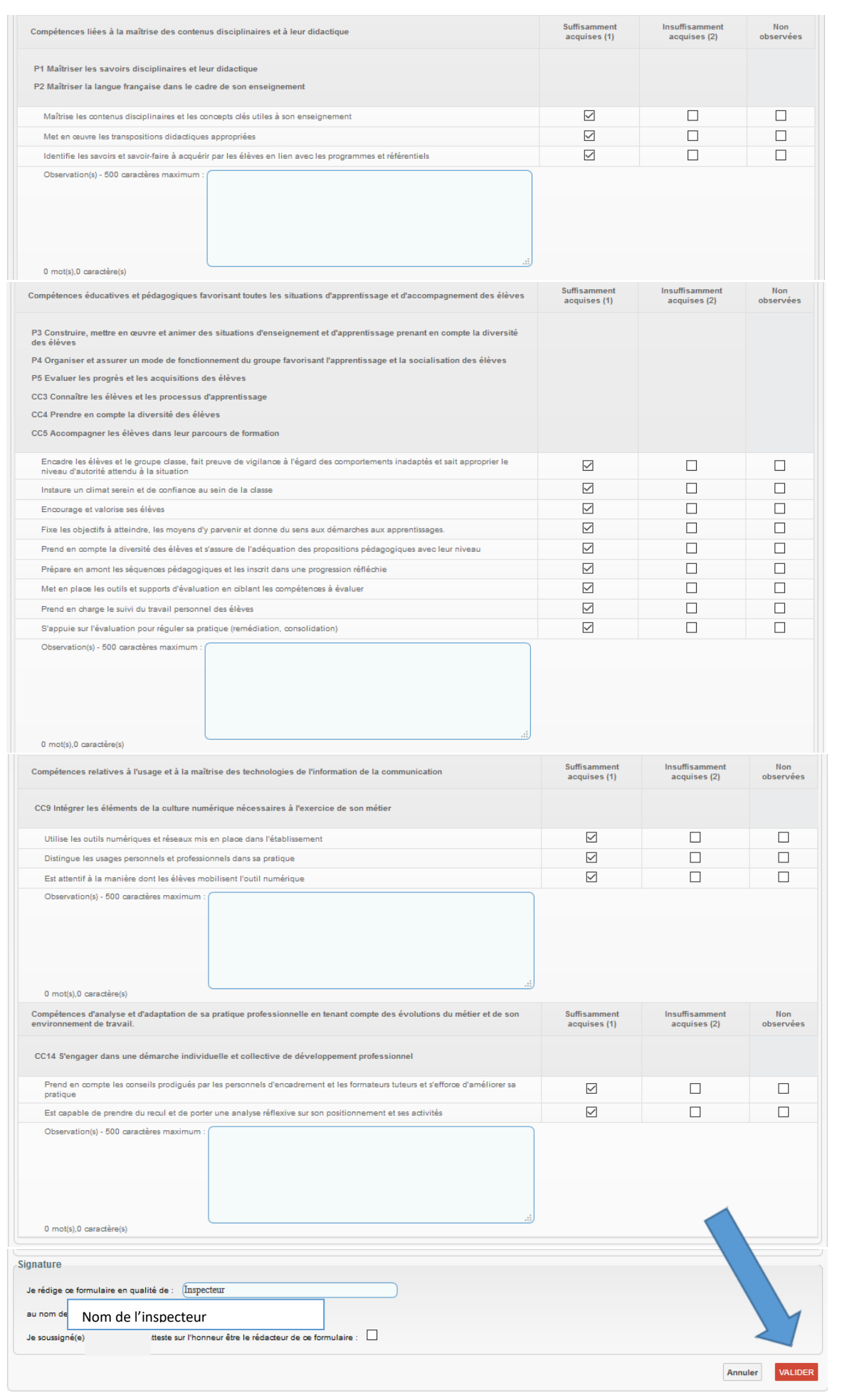

Mode Opératoire Inspecteur académique COMPAS de la component de la paris de la paris